**HY-150 Προγραμματισμός** Εαρινό Εξάμηνο 2013

Πανεπιστήμιο Κρήτης

## Σειρά Ασκήσεων 1.

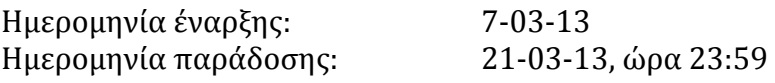

1. Υλοποιήστε ένα πρόγραμμα C++ που υπολογίζει τις τιμές όλων των ακέραιων αριθμών από το 0 έως το 10 στο τετράγωνο και στον κύβο. Χρησιμοποιήστε κατάλληλους τρόπους ώστε να εκτυπώσετε τα αποτελέσματα όπως στο παράδειγμα: (30%)

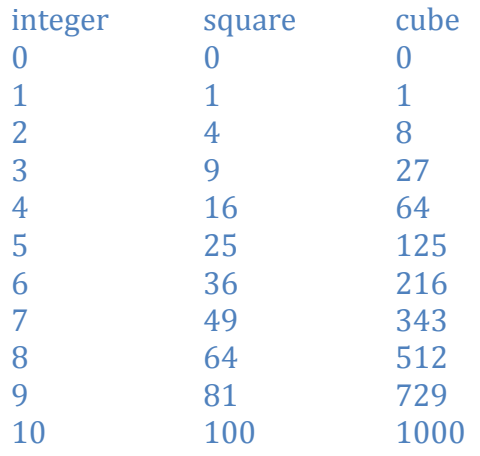

- 2. Ένας οδηγός αυτοκινήτου έχει καταγράψει τα χιλιόμετρα (km) που διάνυσε και τα τα λίτρα(lt) βενζίνης που χρειάστηκε για διάφορα ταξίδια του. Υλοποιήστε ένα πρόγραμμα C++ που μέσω ενός while statement να ζητάει συνεχώς από τον χρήστη να εισάγει τα km που διάνυσε και τα lt που χρησιμοποιήθηκαν σε κάθε ένα του ταξίδι. Το πρόγραμμα σας θα πρέπει να υπολογίζει και να εκτυπώνει
	- a. τα km/lt για κάθε ένα ταξίδι χωριστά
	- b. το συνολικό αριθμό km/lt για όλα τα χιλιόμετρα και λίτρα βενζίνης για όλα τα ταξίδια μέχρι τότε
	- c. την συνολική κατανάλωση lt/100km για όλα τα ταξίδια μέχρι τότε.

Εισάγοντας τέλος μια συγκεκριμένη τιμή (π.χ.: '-1') το πρόγραμμα σταματάει τους υπολογισμούς. (40%)

3. Υλοποιήστε ένα πρόγραμμα C++ που χρησιμοποιεί ένα for και ένα if statement για να βρει τον μικρότερο ακέραιο αριθμό. Ζητήστε από τον χρήστη να εισάγει αρχικά έναν αριθμό που θα αντιστοιχεί στο σύνολο των ακεραίων που θα πρέπει να συγκριθούν και στην συνέχεια όλους τους ακέραιους αριθμούς που θέλετε να συγκριθούν. Το πρόγραμμά σας στο τέλος πρέπει να εκτυπώνει τον μικρότερο από αυτούς τους αριθμούς(30%)